## Paxton Net2 in einem kabellosen Netzwerk installieren

## Net2 in einem Wireless-LAN (Local Area Network) installieren

Net2 kann so konfiguriert werden, dass es in einem Wireless-Lan Netzwerk arbeitet. Das Diagramm unten zeigt eine Installation mit Verwendung einer kabellosen Verbindung zum Net2-System. Das Net TCP/IP-Interface wird an einen Wireless-Ethernet-Adapter angeschlossen, sodass eine Verbindung über eine Wireless-Basisstation zu einem Switch möglich ist.

Bitte sehen Sie in der jeweiligen Gebrauchsanleitung des Herstellers nach, wie der Wireless-Adapter konfiguriert werden muss.

Wireless-Ethernet-Adapter

Wireless-Basisstation

PC mit Net2 Server

 $0000000000$ 

Switch

**TCP/IP - RS485** 

Paxton

AN1081-D

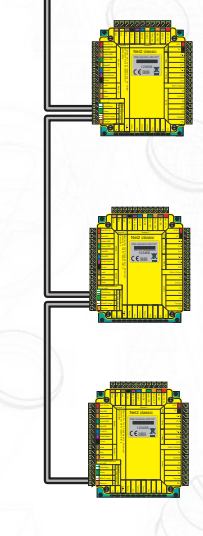

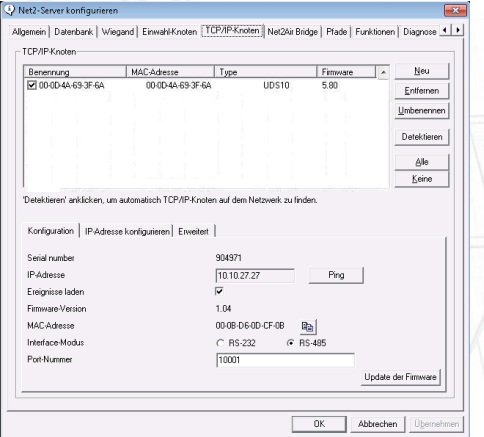

In der Net2 Serverkonfigurationssoftware sollte das Net2 TCP/IP-Interface detektiert und ihm eine IP-Adresse zugewiesen werden.

Bitte befragen Sie Ihren Netzwerkadministrator für weitere Informationen über IP-Adressen

Bitte sehen Sie in "ins-30054-D" nach, um weitere Informationen über die Installation und Konfiguration des Net2 TCP/IP-Interfaces zu erhalten.